## HOOMayBeNext

## Jakmile stisknete odeslat, ztratíte kontrolu

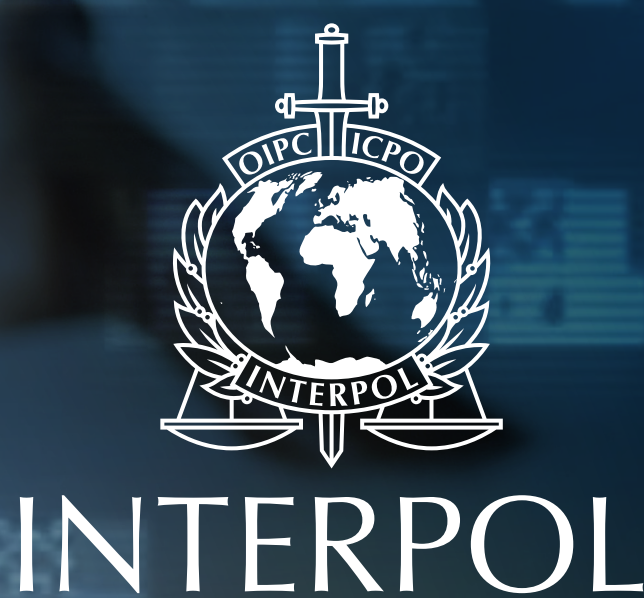

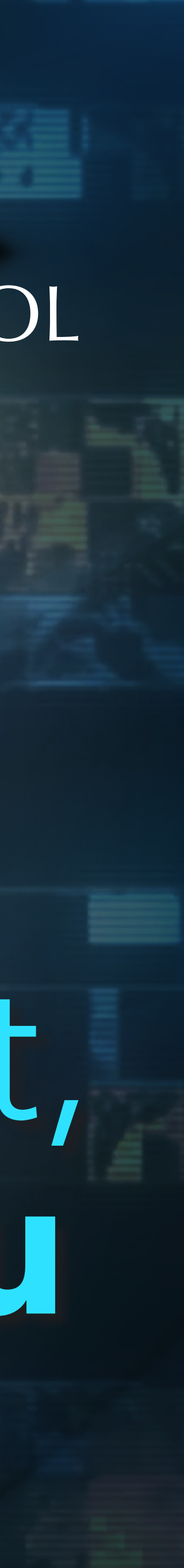